## UNIVERSIDADE FEDERAL DE VIÇOSA CENTRO DE CIÊNCIAS EXATAS E TECNOLÓGICAS DEPARTAMENTO DE ENGENHARIA ELÉTRICA

SAMUEL FONSECA BICALHO

# **PROJETO E DESENVOLVIMENTO DE UM CONVERSOR BUCK-BOOST**

VIÇOSA 2014

### SAMUEL FONSECA BICALHO

### **PROJETO E DESENVOLVIMENTO DE UM CONVERSOR BUCK-BOOST**

Monografia apresentada ao Departamento de Engenharia Elétrica do Centro de Ciências Exatas e Tecnológicas da Universidade Federal de Viçosa, para a obtenção dos créditos da disciplina ELT 490 – Monografia e Seminário e cumprimento do requisito parcial para obtenção do grau de Bacharel em Engenharia Elétrica.

Orientador: Prof. Dr. André Gomes Torres

VIÇOSA 2014

### **SAMUEL FONSECA BICALHO**

### **PROJETO E DESENVOLVIMENTO DE UM CONVERSOR BUCK-BOOST**

Monografia apresentada ao Departamento de Engenharia Elétrica do Centro de Ciências Exatas e Tecnológicas da Universidade Federal de Viçosa, para a obtenção dos créditos da disciplina ELT 490 – Monografia e Seminário e cumprimento do requisito parcial para obtenção do grau de Bacharel em Engenharia Elétrica.

Aprovada em DD de MMMM de 20YY.

### COMISSÃO EXAMINADORA

**Prof. Dr. Andé Gomes Torres - Orientador Universidade Federal de Viçosa**

**Prof. Dr. Ketia Soares Moreira - Membro Universidade Federal de Minas Gerais**

**Eng. Michael de Oliveira Resende - Membro Universidade Federal do Espírito Santo**

*"O homem só envelhece quando os lamentos substituem seus sonhos" (Provérbio Chinês*)

*À minha família, Regina, Adão e Camila.*

# *Agradecimentos*

Gostaria de agradecer primeiramente à Deus, pois sem ele em minha vida tenho certeza que não conseguiria chegar até aqui.

Agradeço também aos meus pais Adão e Regina pelo apoio e confiança depositados em mim, em todos os momentos do curso, mas principalmente nos de aperto e angústia em que mesmo na maioria das vezes longe, fizeram toda a diferença me dando força e coragem para concluir esse difícil percurso.

Agradeço à minha irmã Camila pelas palavras sabias durante minha graduação além de sempre me apoiar em minhas decisões, à Ayslane pelo carinho e paciência durante esse ano. Aos meus tios e tias pelo apoio, à minha avó pelas orações e carinho.

Agradeço também à todos os professores, em especial ao Professor André que me ofereceu a oportunidade, me guiou na realização deste trabalho e com quem aprendi diversas lições que não se aprendem dentro da sala de aula, sempre com muita sabedoria.

Aos amigos da engenharia elétrica e da faculdade, em especial Amauras, Irmao Urso, Filipe, Bonzai, Calipso, Babidi, Eduh, Jão, Bruno, Brenda, Capixaba, Chinelo, Luna, Baiano, Irmão, Roger e Diego que estiveram presentes em diversos momentos todos esses anos e foram sempre grandes amigos.

## *Resumo*

Este trabalho visa à construção de um conversor *Buck-Boost* para fornecer doze volts à uma carga. Para a construção do conversor será utilizado o IGBT IRG4PC50UD, devido às suas características de chaveamento sendo possível trabalhar na frequência de 5Khz, e tensão de cerca de 15V. Em posse do IGBT será determinado a indutância do indutor a ser utilizado para fornecer energia à carga. O diodo usado é um diodo de potência de resposta rápida capaz de chavear o circuito em alta frequência. Determinados o indutor e diodo, deve-se calcular a capacitância desejada para reduzir harmônicos na carga. Após determinados os valores dos componentes a serem utilizados, utilizando o *software* Matlab foi realizado a simulação do dispositivo para observar seu comportamento e verificar se os valores determinados foram satisfatórios. Em seguida, foi montado a parte física do conversor e então coletarem-se os valores de tensão e corrente para os demais componentes observando-se assim o comportamento do conversor como um todo. Também foi medido a temperatura no IGBT para evitar que o mesmo chegasse a valores além do determinado pelo fabricante. Os resultados obtidos corresponderam com o esperado e o dispositivo opera em boas condições.

# *Abstract*

This work aims at building a Buck-Boost converter to provide twelve volts to a load. For the construction of the IGBT converter is IRG4PC50UD, due to its characteristics of being able to work on switching frequency 5Khz, and about 15V voltage. In possession of the IGBT inductance of the inductor to be used to provide power to the load is determined. The diode used is a power diode fast response circuit capable of switching at high frequency. Certain inductor and diode, one must calculate the required capacitance to reduce harmonics in the load. After certain component values to be used, using MATLAB software to simulate the device was made to observe their behavior and verify that the derived values were satisfactory. It was then built the physical part of the drive and then collected the values of voltage and current for the other components so observing the behavior of the converter as a whole. Also measured was the temperature in the IGBT to prevent it to come apart from the values determined by the manufacturer. The results corresponded with the expected and the device operates in good condition.

# Sumário

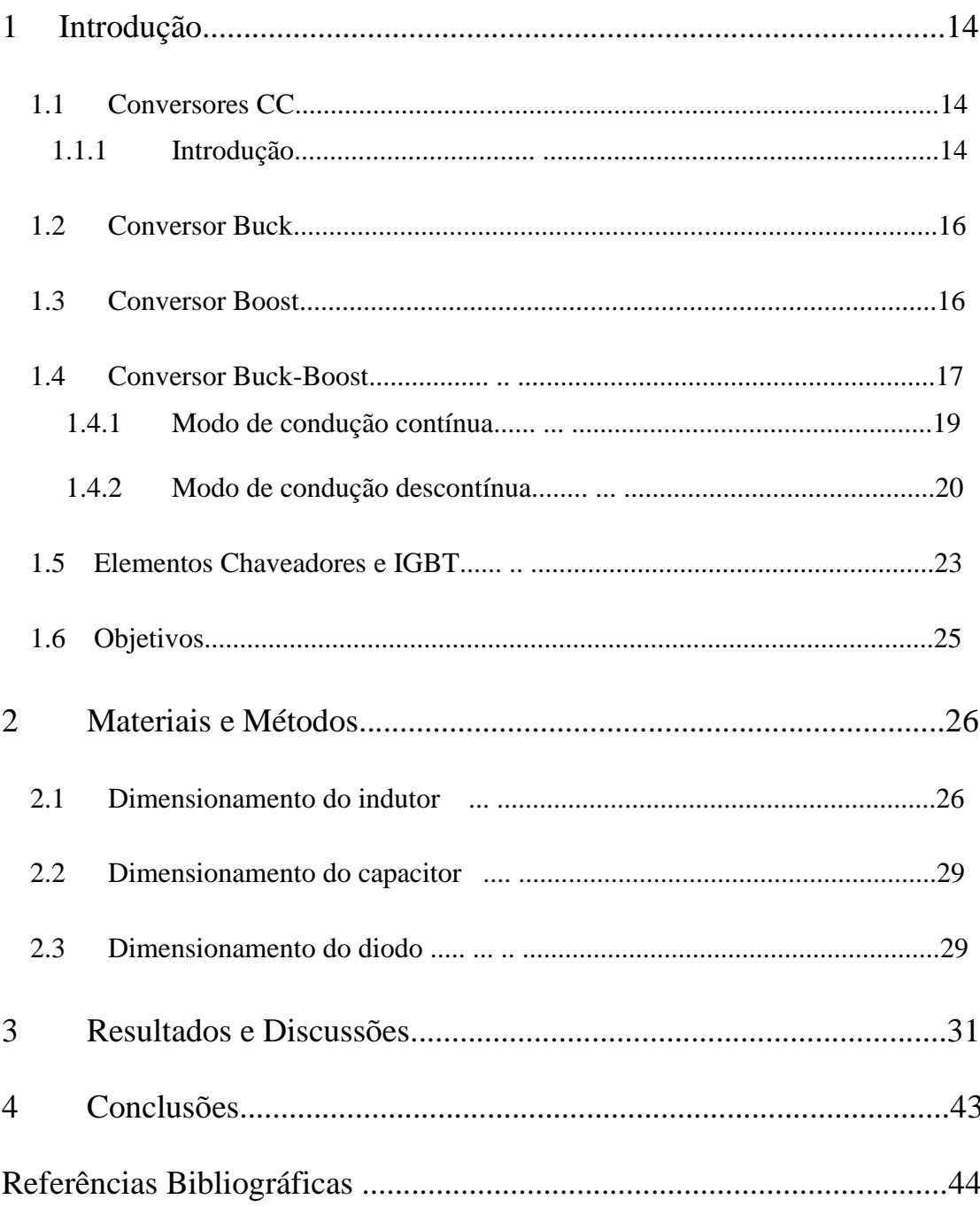

# *Lista de Figuras*

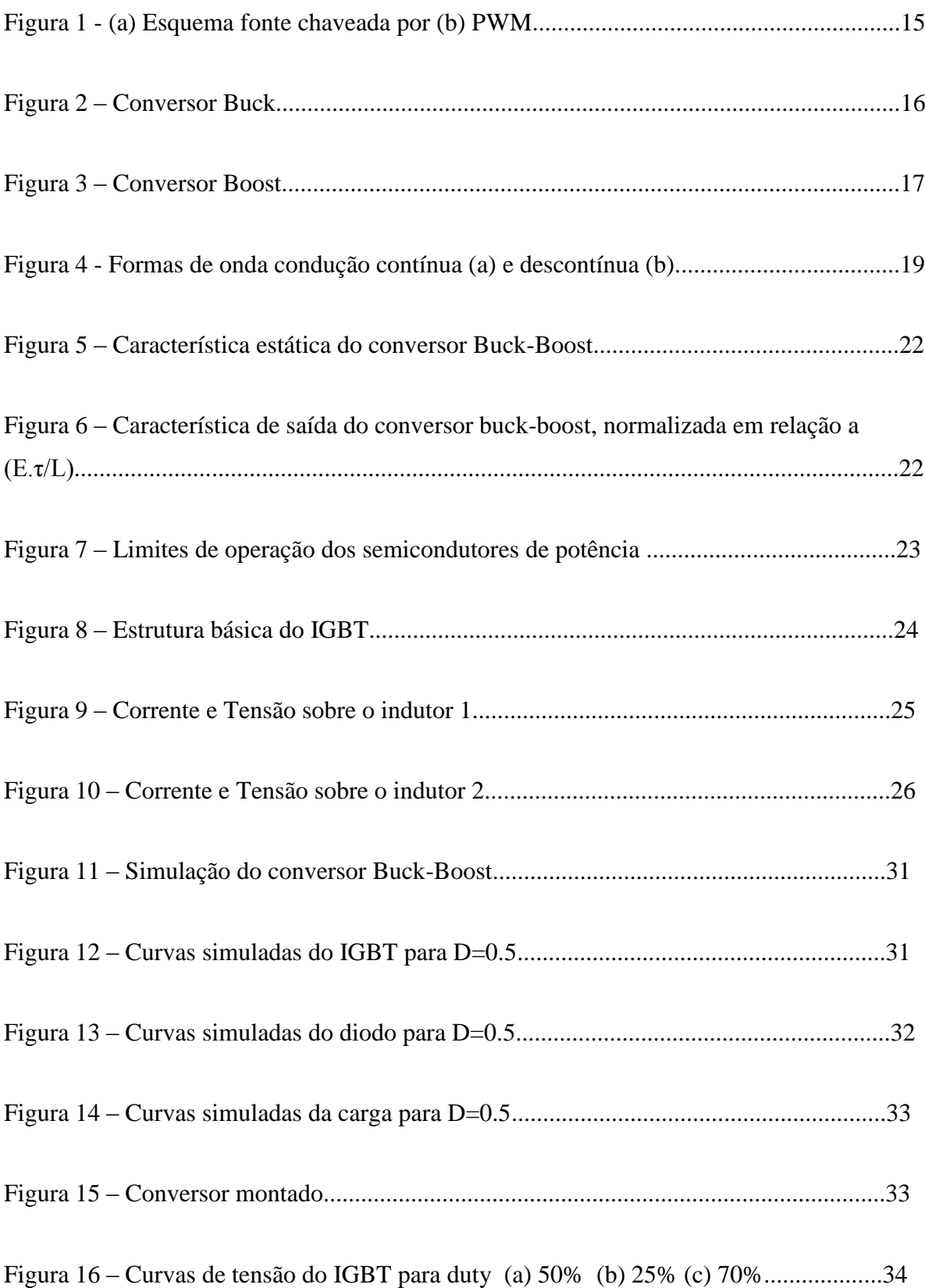

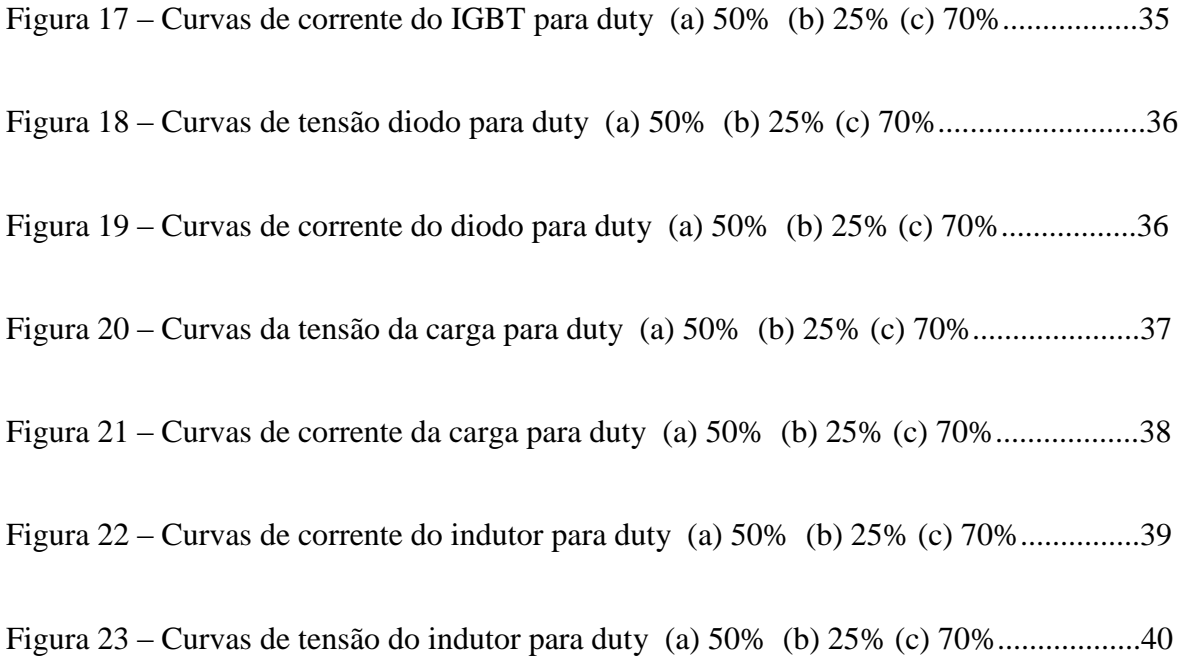

# *Lista de Tabelas*

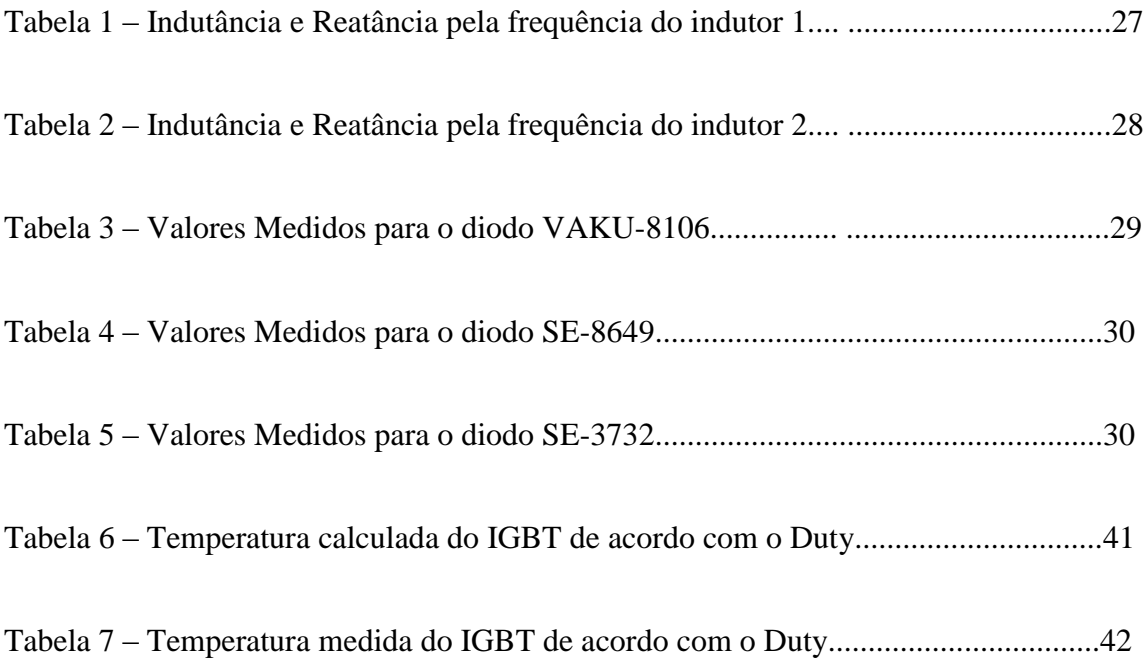

# *1 Introdução*

#### *1.1 Conversores CC-CC*

#### **1.1.1 Introdução**

Conversores cc-cc são dispositivos utilizados para obter uma tensão contínua variável a partir de uma fonte de tensão CC constante. Para alterar o valor médio da tensão da saída, altera-se a proporção do tempo de ligado e desligado da fonte à qual o conversor está conectado. [1]

Esses tipos de conversores vieram a substituir os conversores do tipo linear, que tinham um rendimento baixo devido às perdas de energia na forma de calor em seus dispositivos, visto que os transistores que regulam a tensão de saída trabalham na região ativa. Como vantagem das fontes lineares, elas são baratas e robustas, porém com os semicondutores cada vez mais baratos essas fontes estão sendo cada vez menos utilizadas.

Dependendo da configuração dos elementos utilizados, os conversores podem aumentar, diminuir ou inverter a polaridade da tensão de saída. Conversores específicos para aumentar o valor de tensão são conhecidos como "step-up" (*boost*). Conversores específicos para diminuir o valor da tensão são conhecidos como "step-down" (*buck*). Porém, se o conversor pode aumentar ou diminuir a tensão de saída ele é conhecido como conversor "step-down/step-up" (*buck-boost*).

De acordo com [2] os conversores *buck* e *boost* consistem das topologias básicas dos conversores enquanto os demais (*buck-boost, cúk, full bridge*) são derivações desses.

Para o chaveamento dos conversores, é necessário um elemento semicondutor que seja capaz de realizar essa operação, tendo que operar em alta frequência para que a tensão de saída não sofra muitas oscilações. Os elementos comumente utilizados para este fim são: IGBT, MOSFET, JFET, TBJ, GTO. A escolha do elemento a ser utilizado depende da frequência de trabalho, tensão e corrente.

Para as análises dos conversores algumas considerações serão feitas. Os conversores serão analisados em estado permanente; para os elementos chaveadores serão tratados como ideais desprezando as perdas nos elementos capacitivos e indutivos, além de terem

impedâncias nulas na condução e infinitas no corte; e a fonte de tensão CC de entrada será considerada ideal, há impedância interna.

Segundo [2] a operação básica dos conversores consiste em manter a tensão em um nível determinado, porém podendo alterar esse valor de acordo com a necessidade. Para esse propósito são utilizados um ou mais elementos chaveadores para alterar o valor da tensão. Logo em um conversor CC dado uma tensão de entrada, a tensão de saída média será controlada pelo tempo em que a chave permanece ligada (ton) e o tempo em que ela permanece desligada (toff). Esse método de controle é conhecido como *Pulse Width modulation* (PWM) onde *duty* (D) é definido como a razão do tempo ligado sobre o período.

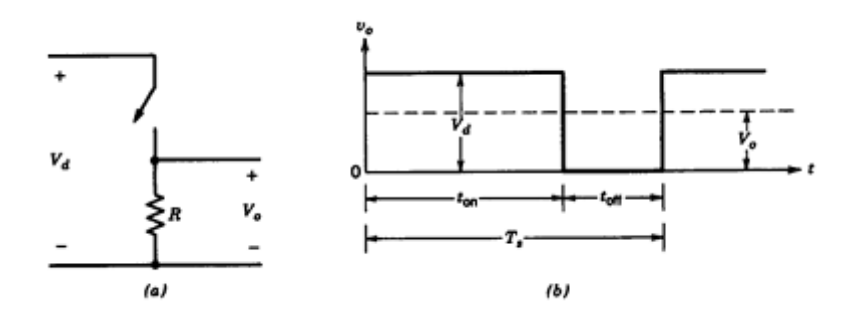

Figura  $1 - (a)$  Esquema fonte chaveada por (b) PWM [2]

Pela Figura 1.a pode-se observar o funcionamento do conversor, a resistência R está sobre efeito da tensao V<sub>o</sub> que por sua vez corresponde ao valor médio da tensão V<sub>d</sub> quando a chave está fechada e 0V quando a chave está aberta. Portanto o controle da tensão média sobre a carga pode ser feito variando o tempo do chaveamento chamado de *duty* (D).

A Figura 1.b mostra a tensão controlada por um PWM onde pode-se notar a presença de uma faixa com valor de tensão (ton) e uma faixa com 0V (toff).

O valor de D é uma razão de extrema importância nos conversores pois ele é um valor que vai determinar a razão entre a tensão de saída sobre a tensão de controle.

$$
D = \frac{t_{on}}{t_s} = \frac{V_o}{V d} \tag{1}
$$

Em geral a frequência de trabalho é fixa, e apenas o que se altera são os tempos do chaveamento. Para o conversor Buck quanto maior for o valor do duty, maior será a relação de ton e ts, portanto mais próximo será o valor da tensão de saída com a tensão de entrada, como pode ser visto na Equação (1).

#### **1.2 Conversor Buck**

O conversor buck tem como característica produzir uma tensão de saída com valor igual ou menor do que o valor de tensão de entrada.

A topologia desse conversor pode ser vista na Figura 2. O elemento chaveador T tem como função controlar a tensão que chega ao indutor e ao diodo, permitindo ou não que a tensão de entrada seja injetada no circuito. Pode-se separar esse processo em duas etapas, a primeira com o transistor conduzindo e a segunda com o transistor cortando a onda.

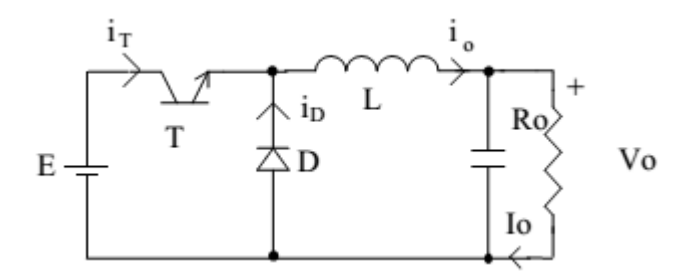

Figura 2 – Conversor Buck [3]

No período de condução, ou seja, o transistor estará permitindo a passagem da corrente, a tensão E será vista pelo diodo. Porém, este estará polarizado inversamente e, portanto não permitirá a passagem da corrente. Então, haverá a transferência da energia da fonte para o indutor L consequentemente aumentando o valor de io. Para o capacitor quando i<sup>o</sup> se tornar maior que a corrente que passa sobre a resistência este recebera energia.

No período em que não há condução, ou seja, o transistor estará desligado, a energia armazenada no indutor gera uma corrente no diodo, que agora estará polarizado diretamente, transferindo a energia do indutor para a carga e o capacitor. O capacitor irá receber energia até que a corrente do indutor se torne menor do que a corrente que passa na carga. Nesse momento o capacitor começa a descarregar mantendo assim a tensão sobre a carga constante.

#### **1.3 Conversor Boost**

O conversor *Boost,* que também é conhecido por *step-up* por ser um conversor que fornece uma tensão de saída maior ou igual a tensão de entrada.

A topologia desse conversor pode ser vista na Figura 3. Pode-se notar facilmente a semelhança entre os conversores, onde são utilizados os mesmos elementos porém dispostos de maneira diferente. Essa diferença na disposição dos elementos faz com que o conversor tenha sempre uma tensão de saída Vo maior ou igual a tensão de entrada E.

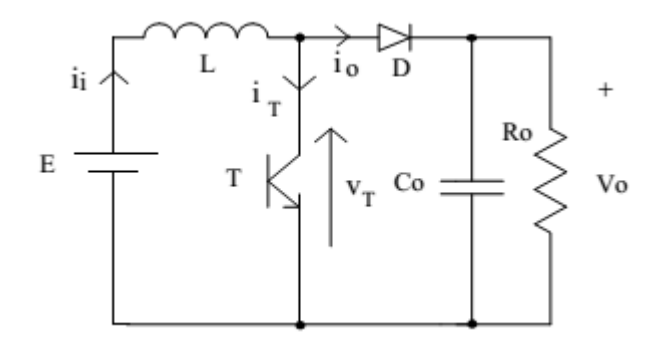

Figura 3 – Conversor Boost [3]

O princípio de funcionamento será divido em dois, assim como no buck. O transistor T ao ser ligado aplica a tensão E no indutor. Neste instante a tensão da carga Vo por ser maior que a tensão de entrada E polariza reversamente o diodo D. Este processo faz com que a energia seja armazenada no indutor L enquanto, a função do capacitor é de manter a tensão da carga constante.

Quando o transistor T é desligado, o diodo então passa a conduzir, e a energia armazenada no indutor será descarregada no circuito. A fonte de tensão E também irá descarregar sua energia no circuito. Como a fonte e a tensão do indutor estão com o mesmo no mesmo sentido, a tensão vista pela carga será maior que E, resultando no conversor uma tensão de saída maior ou igual à tensão de entrada.

#### **1.4 Conversor Buck-Boost**

Os conversores *Buck-boost* têm como principal aplicação o controle de fontes cc onde faz-se necessário uma tensão com polaridade invertida em relação à tensão de entrada. Essa saída pode ser maior ou menor que a tensão de entrada, o que caracteriza o nome do conversor.[1]

O conversor *buck-boost* pode ser obtido com uma conexão em cascata entre os conversores básicos, *buck* e *boost*. Devido à sua construção a relação entre a tensão de saída e tensão de entrada pode ser relacionada com o duty pela Equação (2).

$$
\frac{V_o}{V_d} = D \frac{1}{1 - D} \tag{2}
$$

Por essa equação percebe-se que de acordo com o valor do duty (D) é possível obter uma tensão de saída maior ou menor do que a tensão de entrada.

A topologia do conversor pode ser vista pela Figura 3.a, e nesse tipo de conversor, o elemento chaveador controla a tensão de entrada sobre todo o circuito. Por [3] o princípio de funcionamento também pode ser dividido em duas partes:

Quando T é ligado, Figura 3.b, a fonte Vi transfere energia para o indutor L. Devido a polaridade, o diodo não conduz. Nesse estado apenas o capacitor alimenta a carga.

A partir do momento em que T é desligado Figura 3.c, a energia do indutor começa a ser distribuida no circuito, o diodo estará polarizado diretamente então o indutor irá fornecer energia para a carga e para o capacitor.

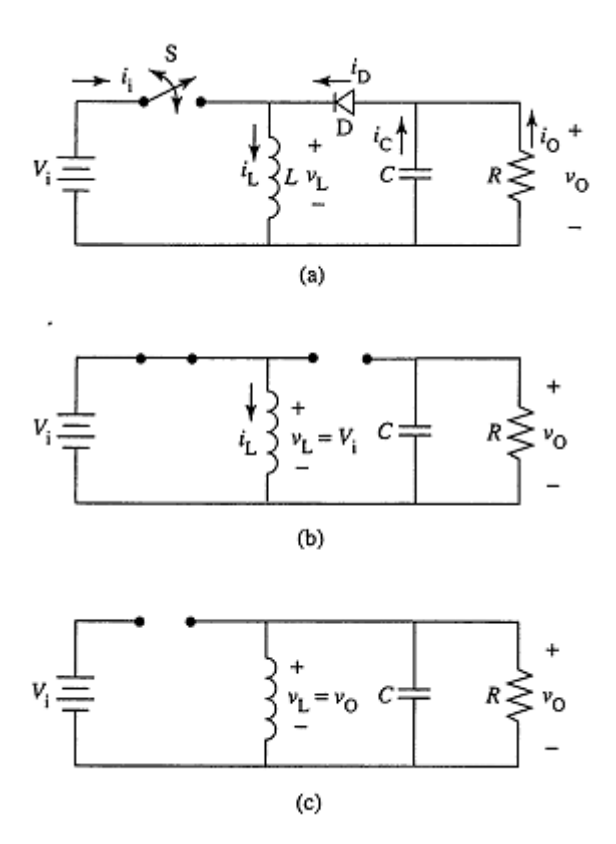

Figura 3 – (a) conversor buck-boost (b) modo condução (c) modo corte. [1]

Durante a condução do diodo, se a corrente do indutor for sempre maior que zero diz que o conversor está operando em modo contínuo. Porém se a corrente do indutor chegar a zero o conversor está em modo descontínuo. A Figura 4 mostra as formas de onda para o modo de condução contínua e modo de condução descontínua, onde i<sup>L</sup> é a corrente do indutor, i<sup>D</sup> do diodo, i<sup>T</sup> do transistor e V<sup>t</sup> a tensão do transistor.

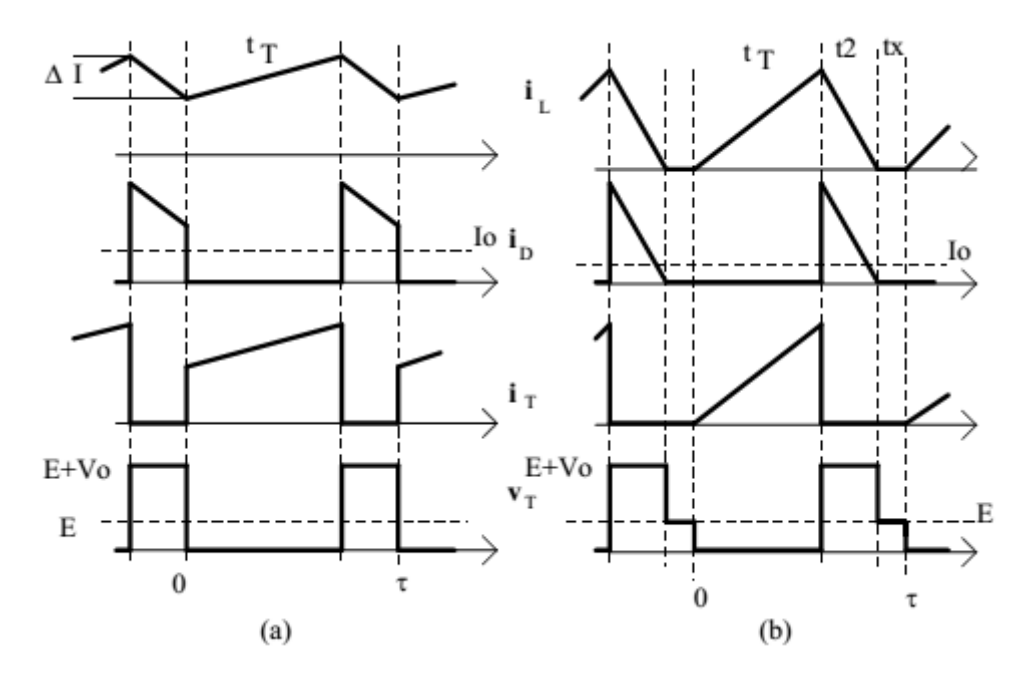

Figura 4 – Formas de onda condução contínua (a) e descontínua (b). [3]

Para uma análise mais detalhada do funcionamento do conversor devem-se analisar separadamente o modo de condução continua e o modo de condução descontínua.

#### **1.4.1 Modo de condução contínua**

No modo de condução contínua, quando o transistor está conduzindo, a tensão do indutor é igual à tensão de entrada VL=Vi Figura 3. E enquanto o diodo estiver em condução, a tensão do indutor será o inverso da tensão da carga VL=-Vo. Com base na Figura 4.a podemos extrair uma relação para a tensão de saída como mostrada em (3) onde τ é o período e tτ o tempo que o transistor está conduzindo.

$$
\frac{E \cdot tr}{L} = \frac{V o \cdot (\tau - tr)}{L} \tag{3}
$$

A Equação (3) mostra a relação entre a tensão de saída e a tensão de entrada a qualquer instante.

Para se obter a relação entre a corrente de saída e de entrada do conversor tem-se segundo [2] a equação da integral representada pela Equação (4):

$$
E \cdot D \cdot \tau + (-V_0)(1 - D)\tau = 0 \tag{4}
$$

Eliminando o termo comum Ts, temos então a Equação (2). A partir dessa, assumindo que a potência de entrada é igual a potência de saída, temos então a relação entre as correntes na Equação (5):

$$
\frac{Io}{I \, i} = \frac{1 - D}{D} \tag{5}
$$

#### *1.4.2 Modo de condução descontínua*

No modo de condução descontínua existe uma faixa onde a corrente do indutor chega a zero que pode ser visto pela Figura 4.b. Nesse modo de condução, quando o transistor estiver em condução temos VL=E (durante t<sub>T</sub>) e quando o diodo estiver em condução VL = -Vo (durante  $\tau$ -t $\tau$ -tx). A partir da Figura 4.b, por [3] temos:

$$
V_O = \frac{E \cdot D}{1 - D - t_T / \tau} \tag{6}
$$

Sabendo que a corrente máxima de entrada ocorre no final do intervalo de condução, podemos então reescrever (6) em função das variáveis conhecidas:

$$
\text{Iima} = \frac{E \cdot \mathbf{t}_r}{L} \tag{7}
$$

Logo então a corrente média é dada pela Equação (8):

$$
Ii = \frac{I_{imax}}{L}.tr
$$
 (8)

Considerando as potências de entrada e saída iguais, pode-se obter a relação (9):

$$
Ii = \frac{Io.VO}{E}
$$
 (9)

A partir de (9) pode-se então escrever a relação da tensão de saída com a corrente de saída:

$$
Vo = \frac{E^2 . \tau . D^2}{2 . L . I o}
$$
 (10)

Logo, sendo Po a potência de saída e L a indutância:

$$
Po = \frac{E^2 \cdot \tau \cdot D^2}{2 \cdot L} \tag{11}
$$

Pela Equação (11) pode-se observar uma característica do conversor buck-boost, quando este trabalha em modo descontínuo, a potência fornecida é sempre constante. Logo, a relação de entrada e saída do conversor pode ser reescrita como em (12), sendo K uma constante:

$$
\frac{V_o}{E} = \frac{D^2}{2.K} \tag{12}
$$

Então o ciclo de trabalho crítico, ou seja o ponto onde ocorre a passagem do modo descontínuo para o modo continuo, e vice versa, pode ser obtida pela Equação (13):

$$
\text{Dcrit} = \frac{1 \pm \sqrt{1 - 8.K}}{2} \tag{13}
$$

A Figura 5 mostra a relação entre as potências de saída e de entrada para diferentes valores de K.

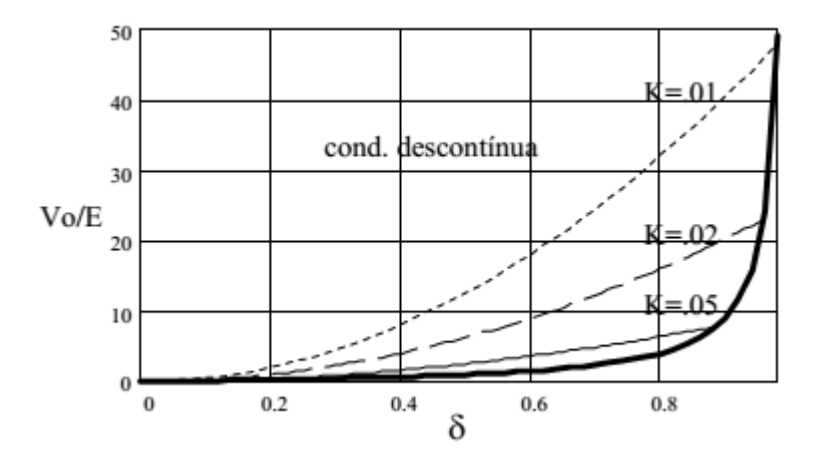

Figura 5 – Característica estática do conversor *buck-boost* onde δ é o ciclo de trabalho [3].

A Figura 6 mostra a variação da tensão de saída com a corrente da carga e observa-se que para pequenos valores de Io, a condução tende a ser descontínua, o que obriga a carga a consumir o mínimo. Também observa-se que existe um valor limite de Io para que a condução seja contínua.

Deve-se ressaltar que esses equacionamentos só valem para uma carga de corrente constante, se isso não for respeitado deve ser refeito o estudo levando em consideração essa característica. [3]

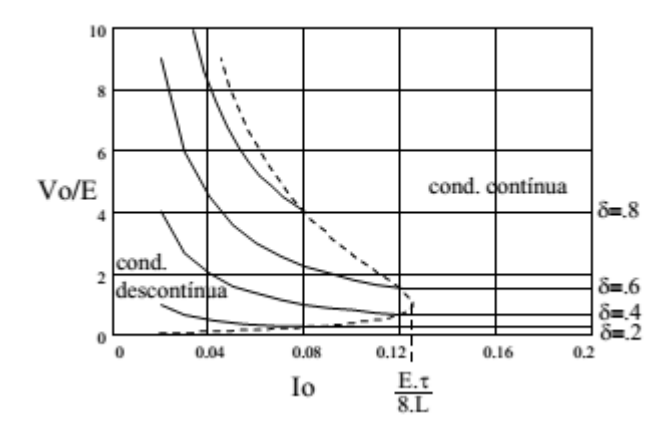

Figura 6 – Característica de saída do conversor *buck-boost,* normalizada em relação a (E.τ/L) [3]

#### *1.5 Elementos chaveadores e IGBT*

Os dispositivos eletrônicos mais utilizados em chaveamento de alta potência são os MOSFETs de potência e TBJs. O MOSFET tem um chaveamento mais rápido enquanto que o TBJ apresenta baixa perda na condução. Então, combinando as vantagens de cada um desses dispositivos é possível se aproximar de uma chave ideal.[4]

A Figura 7 mostra um gráfico onde se compara os principais semicondutores de potência em relação à tensão de trabalho, corrente e frequência de operação. Pode-se perceber que os Tiristores são os dispositivos que aguentam maiores correntes e tensão, porém a frequência de trabalho é baixa. O IGBT se mostra um dispositivo intermediário, podendo trabalhar com grandes tensões e frequências porém não aguentando correntes muito elevadas.[5]

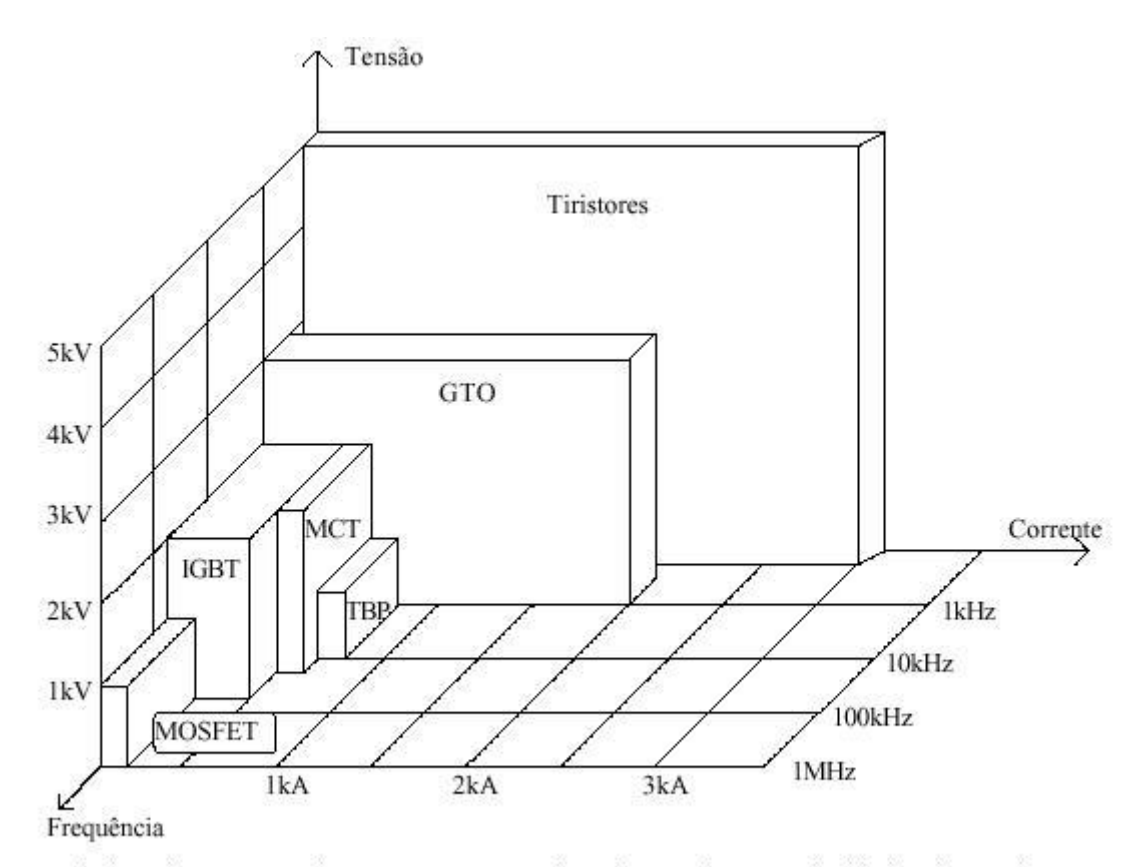

Limites de operação de componentes semicondutores de potência (dados de 1994).

Figura 7 – Limites de operação dos semicondutores de potência [5]

Este dispositivo é conhecido como transistor bipolar com porta isolada (IGBT). A Figura 8 mostra a estrutura básica de um IGBT de canal n, onde se pode observar uma semelhança com a estrutura de um MOSFET. O IGBT assim como o MOSFET é composto de um canal chamado Porta, um chamado Emissor e um chamado Coletor.

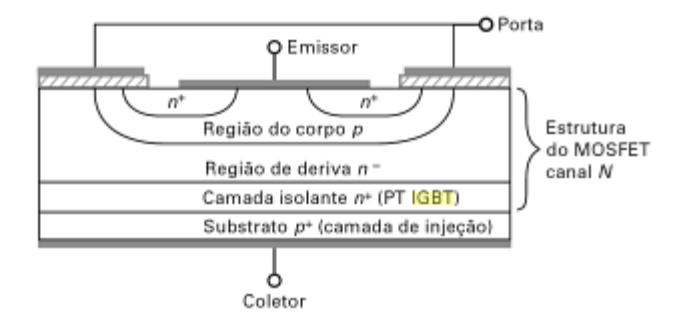

Figura 8 – Estrutura básica do IGBT [4]

Existem duas versões de IGBTs, chamadas de *push-through* (PT) e sem *push-trought* (NPT). O IGBT PT possui uma camada isolante n+ entre n- e p+ que é o caso da Figura 8. O IGBT NPT não possui essa camada entre n- e p+. Essa diferença de construção faz com que o modelo NPT tenha valores de condução maiores que o PT e um coeficiente de temperatura positivo. Porém o PT possui uma velocidade de chaveamento mais alta e um coeficiente de temperatura negativo.

# *1.6 Objetivo*

Este trabalho tem como objetivo a construção de um conversor Buck-Boost capaz de trabalhar nos seguintes parâmetros:

- Frequência de chaveamento = 5Khz<br>• Tensão de entrada = 15V
- Tensão de entrada = 15V
- Tensão de saída = 12V
- Potência de saída = 5W

# *2 Materiais e Métodos*

### *2.1 Dimensionamento do indutor*

Para o projeto do conversor, tendo disponível dois indutores no laboratório, foi necessário determinar qual o indutor mais adequado. Foram escolhidos dois indutores para que fosse determinado qual teria uma curva de indutância que fosse mais satisfatória na frequência de trabalho. O indutor 1 era de núcleo de ferrite enquanto o indutor 2 de núcleo de ar.

O teste consistiu em utilizar um gerador de sinais com uma entrada de cinco volts de pico a pico, e então variando a frequência entre 1Khz e 10Khz. Com o auxílio de um osciloscópio, foi obtida a curva de onda da tensão e da corrente sobre os indutores. A Figura 9 mostra a curva de corrente e tensão para o indutor 1, a Figura 10 mostra a curva de tensão e corrente para o indutor 2.

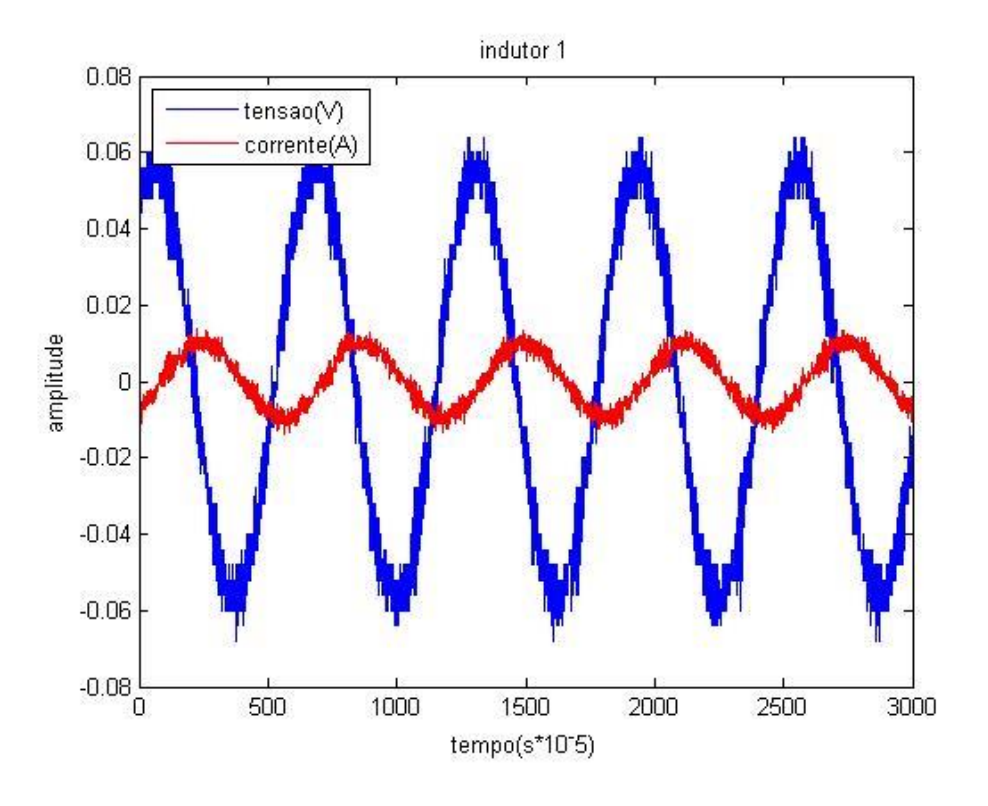

Figura 9 – Corrente e Tensão sobre o indutor 1

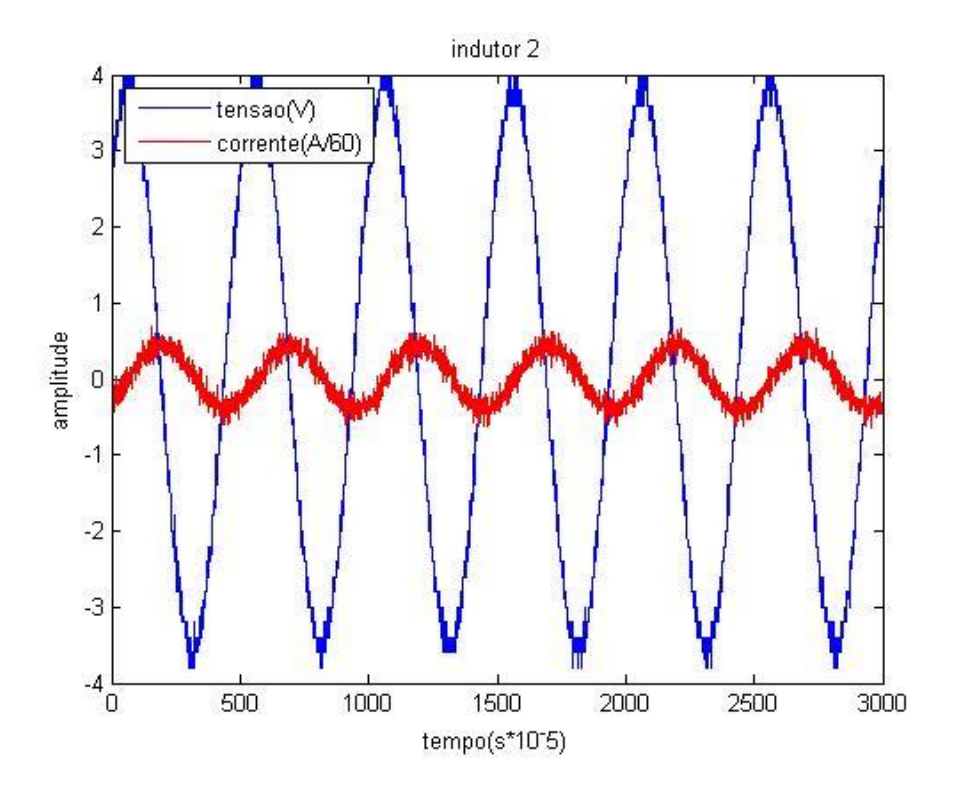

Figura 10 – Corrente e Tensão sobre o indutor 2

Para as diferentes frequências foi feita uma tabela e calculada a reatância para cada frequência. A reatância (Xl) foi obtida pela razão da tensão de pico do indutor pela corrente de pico, enquanto o ângulo foi determinado pela distância entre dois picos consecutivos. Porém todos os valores de ângulo ficaram acima de 85° e fazendo sen( $\theta$ )=~1, portanto utilizando a Equação (14) temos os valores da indutância L como mostrado na Tabela 1 e Tabela 2.

$$
L = Z^*sen(\theta) / 2^* \pi^* f \tag{14}
$$

| Indutor 1 |     |         |
|-----------|-----|---------|
| F(kHz)    | XL  | L(mH)   |
| 2         | 1,7 | 0,13535 |
| 4         | 2,9 | 0,11545 |
| 6         | 3,7 | 0,0982  |
| 8         | 4.7 | 0,09355 |
| 10        | 5.5 | 0,08758 |

Tabela 1 – Indutância pela frequência do indutor 1.

| Indutor 2 |           |         |
|-----------|-----------|---------|
| F(kHz)    | <b>XL</b> | L(mH)   |
|           | 121,6     | 19,3631 |
| 2         | 194,4     | 15,4777 |
| 4         | 333,3     | 13,2683 |
| 6         | 460       | 12,2081 |
| 9         | 595       | 10,5272 |
| 10        | 625       | 9,95223 |

Tabela 2 – Indutância pela frequência do indutor 2.

Para se determinar o valor ideal da indutância, segundo [6] existem dois cálculos diferentes da indutância desejada, um para quando a tensão de saída for maior que a tensão de entrada,ou seja no modo *boost*, e outro para quando a tensão de saída for menor que a tensão de entrada, modo *buck*.

Para o modo *Buck* temos:

$$
L > \frac{Vout * (Vin - Vout)}{Kind * Fsw * Iout * Vin}
$$
 (15)

Para o modo *Boost* temos:

$$
L > \frac{Vin^2 * (Vout - Vin)}{Fsw * Kind * Iout * Vout^2}
$$
 (16)

Onde:

Vin = tensão de entrada

Vout = tensão de saída

Iout = corrente de saída desejada

Fsw = frequência de chaveamento do conversor

Kind = coeficiente estimado que representa a corrente de ondulação em relação ao sinal máximo

Segundo [6] uma boa estimativa para Kind é da ordem de 20% a 40% da corrente de saída.

Com base nessas equações, para o modo *Buck* os cálculos feitos com (15), utilizando Kind = 0.2, obteve-se um valor de indutância de 6mH. Para o modo *Boost* os cálculos feitos com (16) e um Kind = 0.2 obteve-se um valor de indutância de 4mH, portanto o indutor 2 foi escolhido por corresponder aos valores calculados para cada modo de operação.

#### *2.2 Dimensionamento do capacitor*

Segundo [7] o capacitor para filtrar o sinal de saída pode ser determinado utilizando-se (17):

$$
C = \frac{Iout}{f \times \Delta V} \tag{18}
$$

Onde:

 $I$ out = corrente de saída

f = frequência de chaveamento do conversor

ΔV= ondulação máxima

Para uma ondulação máxima de 0.2V, obteve-se o valor de C=0,4mF , logo, foi utilizado um capacitor de 470uF.

### *2.3 Dimensionamento do diodo*

Para a escolha do diodo foram utilizados três diodos para determinar qual seria o mais indicado para o projeto. Dois semikrom SE8649 e SE3732 , e um VAKU 8106. O teste utilizado consistia em fornecer a corrente máxima ao diodo e ir aumentando a tensão aos poucos para se obter a relação VxI.

Tabela 3 – Valores Medidos para o diodo VAKU-8106

| <b>VAKU-8106</b> |       |          |
|------------------|-------|----------|
|                  |       | R        |
| 1,03             | 0,301 | 0,292233 |
| 2                | 0,318 | 0,159    |
| 3                | 0,33  | 0,11     |
| 4                | 0,348 | 0,087    |
| 5                | 0,35  | 0.07     |

| SE-8649 |       |          |
|---------|-------|----------|
|         | \/    | R        |
| 1,09    | 0,796 | 0,730275 |
| 2,01    | 0,815 | 0,405473 |
| 3,01    | 0,823 | 0,273422 |
|         | 0,828 | 0,207    |
| 5.      | 0,835 | 0,167    |

Tabela 4 – Valores Medidos para o diodo SE-8649

Tabela 5 – Valores Medidos para o diodo SE-3732

| SE-3732 |               |          |
|---------|---------------|----------|
|         | $\mathcal{U}$ | R        |
| 1,06    | 0,719         | 0,678302 |
| 2,01    | 0,819         | 0,407463 |
| 3       | 0,829         | 0,276333 |
| 4       | 0,84          | 0,21     |
| 5       | 0,852         | 0,1704   |

Com base nas Tabelas 3 ,4 e 5, percebe-se que a resistência de condução do diodo VAKU-8106 é menor, proporcionando menores perdas durante a condução. Logo, ele foi o escolhido para ser utilizado na construção do conversor.

# *3 Resultados e Discussões*

Definidos os parâmetros dos componentes do conversor, foi utilizado o software MATLAB para realizar a simulação do conversor como pode ser visto na Figura 11. A tensão de entrada na simulação foi utilizada 15V e a frequência de chaveamento 5 Khz. Foi realizado a simulação variando o duty de 25%, 50% e 75%, porém apenas os gráficos para 50% serão mostrados pois os outros resultados serão mostrados na parte prática.

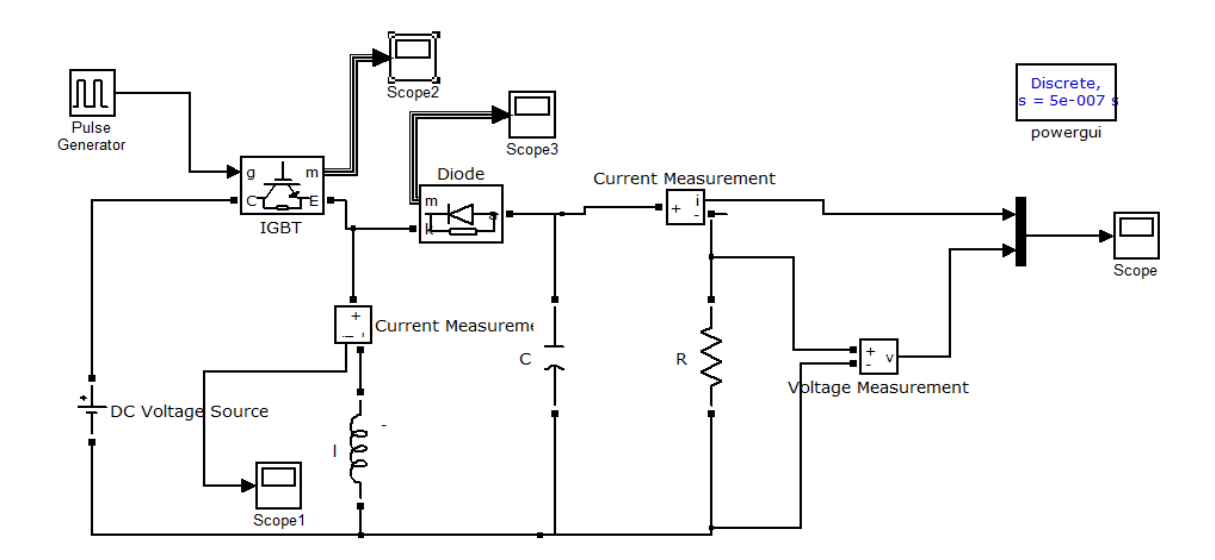

Figura 11 – Simulação do conversor Buck-Boost

A Figura 12 mostra a curva de corrente e tensão no IGBT, é interessante notar que apesar da alimentação ser apenas 15V, a queda de tensão no IGBT é de 30V, isso se deve à energia acumulada no indutor somada a da fonte de alimentação. Também nota-se que nao há condução de corrente quando a tensão está no nível máximo caracterizando assim o chaveamento do IGBT.

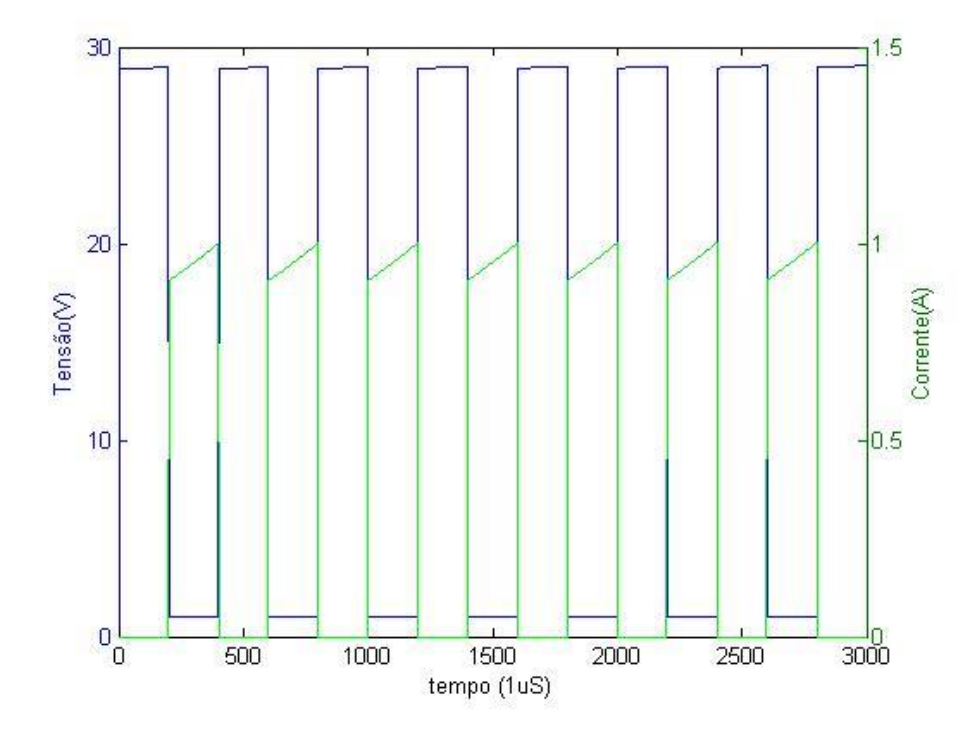

Figura 12 – Curvas simuladas do IGBT para D=0.5

A Figura 13 mostra as curvas de corrente e tensão para o diodo, quando polarizado diretamente a tensão é de alguns volts enquanto a corrente é máxima, quando polarizado inversamente a corrente é zero enquanto sua tensão tem módulo de 27V.

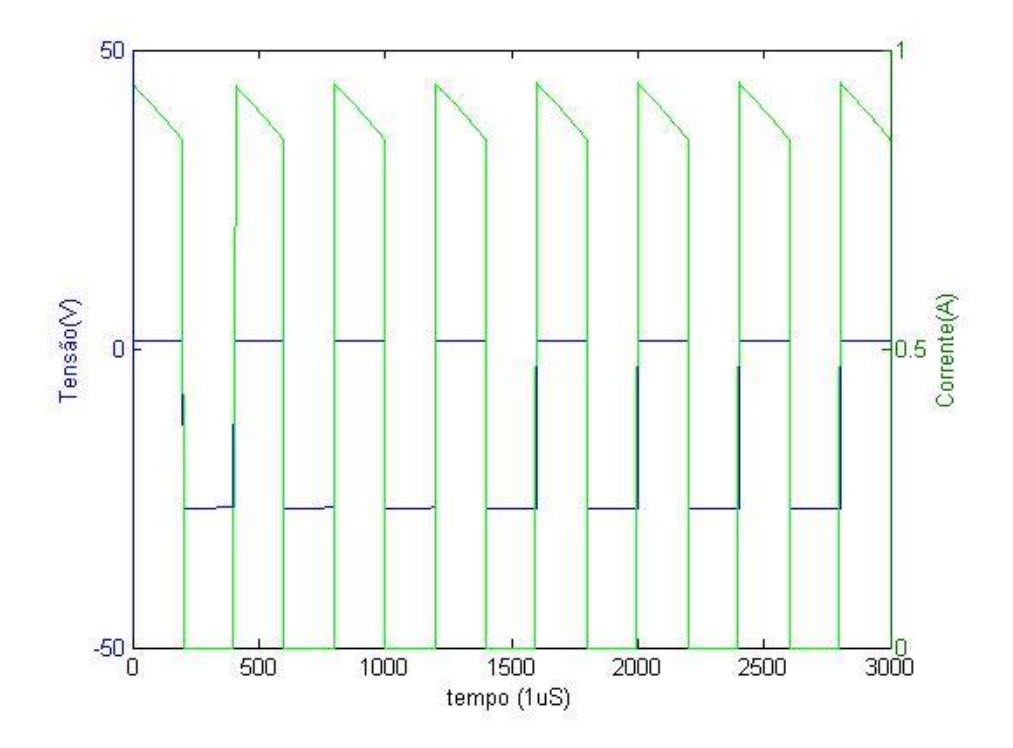

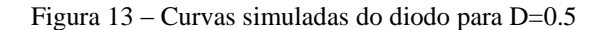

A Figura 14 mostra a corrente e tensão sobre a carga, devido à característica do conversor Buck-Boost a tensão de saída tem polaridade invertida em relação a tensão de entrada. O módulo da tensão obtida foi de aproxidamente 12.6V

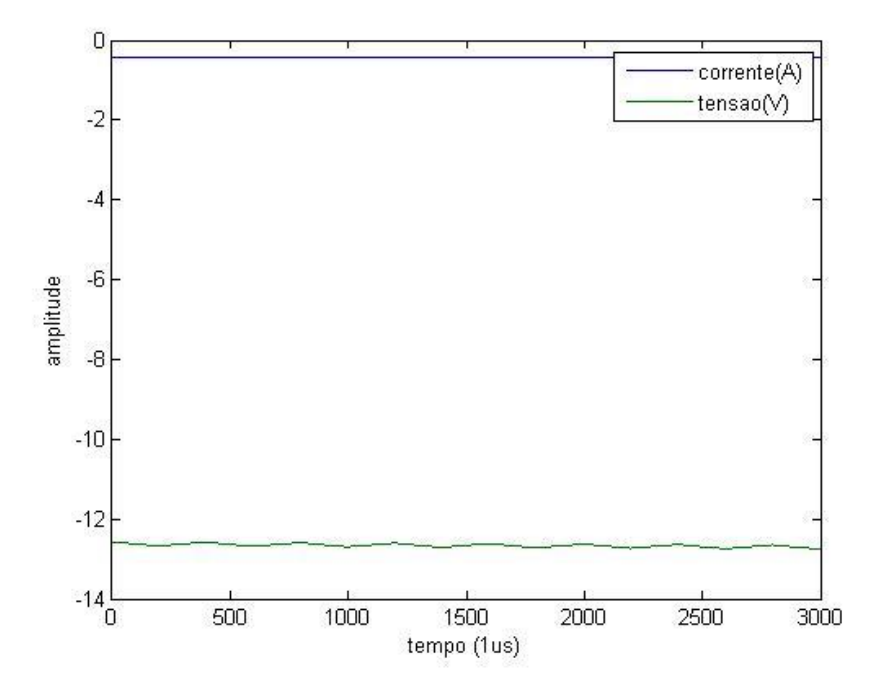

Figura 14 – Curvas simuladas da carga para D=0.5

Após a simulação realizou-se a montagem do protótipo como pode ser visto na Figura 15.

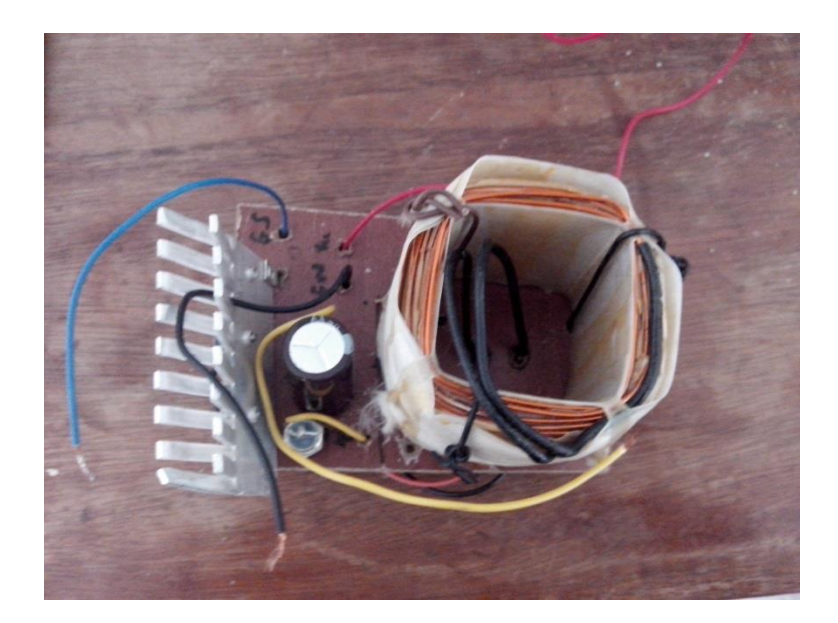

Figura 15 – Conversor Buck-Boost projetado

Para os testes no conversor, foram realizadas medições com três diferentes valores de duty, 0.25, 0.5 e 0.7. Então foi medido a corrente e tensão sobre o IGBT, o diodo e a carga.

A Figura 16 mostra os valores de tensão, enquanto a Figura 17 mostra os valores de corrente para o IGBT. Observa-se que a tensão se mantém como uma onda quadrada, já a corrente quando está na fase de condução tem uma inclinação e na fase de não condução é zero. Pode-se notar também que a medida que o duty aumenta, um sobressinal surge sobre a tensão assim que o conversor é chaveado.

Para a Figura 16.a o tempo que a tensão está em seu nível alto é aproximadamente o mesmo que o tempo de nível baixo e seu valor de pico é cerca de 25V aproximadamente. Para a Figura 16.b a tensão tem seu nível alto por maior tempo, visto que o duty é de 25%. Logo a maior parte do tempo o IGBT não estará conduzindo e seu valor de pico é cerca de 20V. Para a Figura 16.c nota-se que a faixa de tensão de nível alto é menor, porém seu módulo é maior, da ordem de 40V, isso se deve ao fato do IGBT estar ligado por mais tempo e então o indutor pode adquirir maior energia.

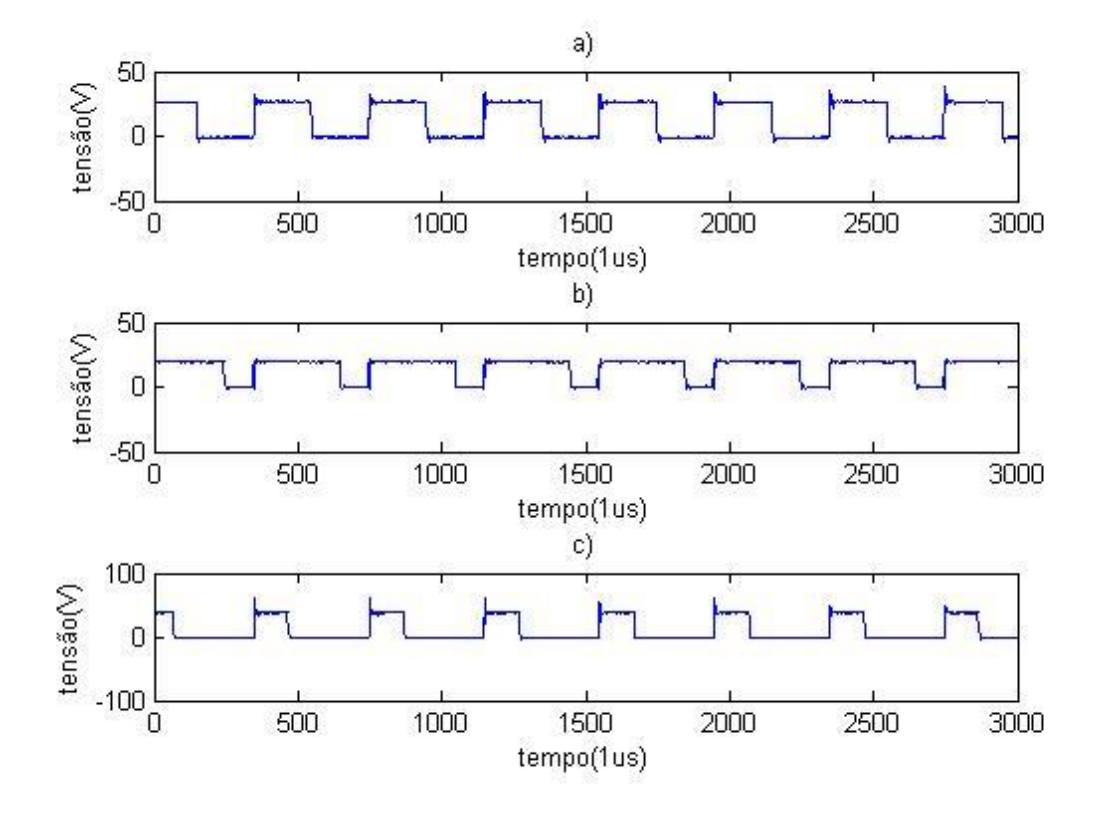

Figura 16 – Curvas de tensão do IGBT para duty (a) 50% (b) 25% (c) 70%

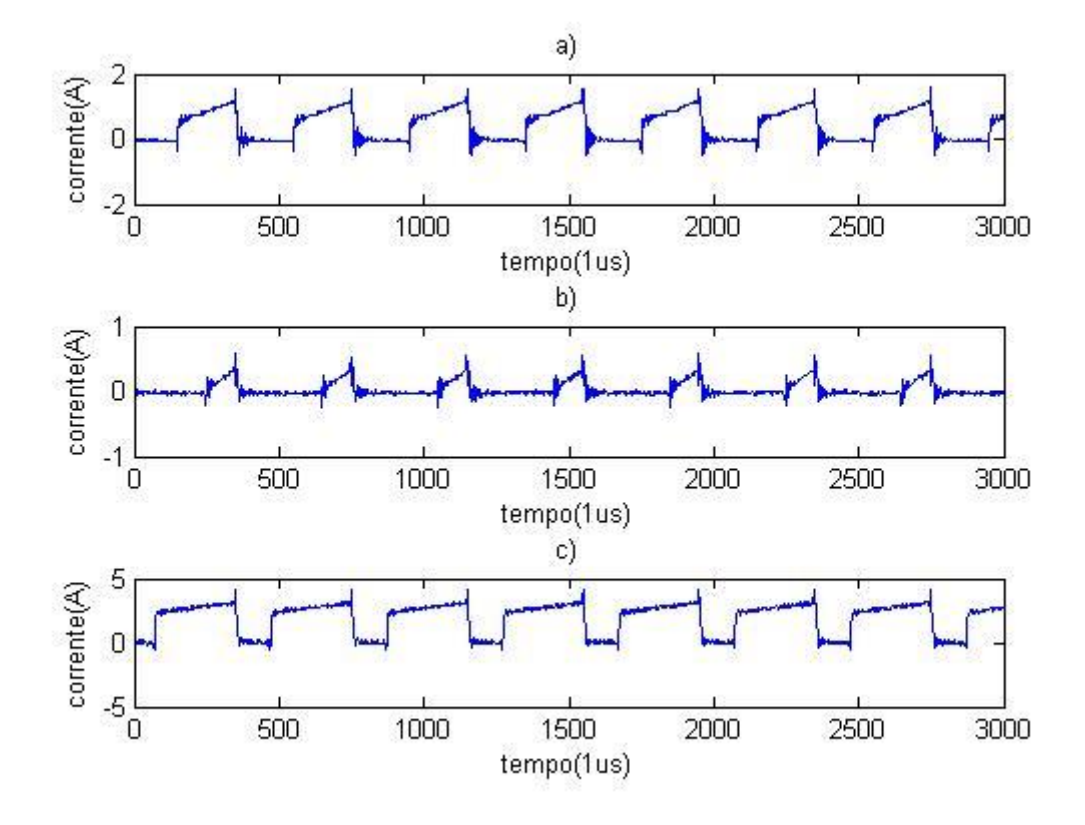

Figura 17 – Curvas de corrente do IGBT para duty (a) 50% (b) 25% (c) 70%

A Figura 18 mostra as curvas de tensão para o diodo enquanto a Figura 19 mostra as curvas de corrente para o diodo. Pela Figura 18.a pode-se observar que para o duty de 0.5, a tensão de pico do diodo é da ordem de 25V e observa-se um pequeno sobressinal de tensão assim que o diodo muda de estado. A Figura 18.b mostra a curva para o duty de 0.25 e observa-se que tempo que a tensão está no nível alto é menor e sua amplitude também é menor, da ordem de 20V. A Figura 18.c mostra a curva para o duty de 0.75, onde observa-se que a tensão no diodo permanece alta a maior parte do tempo enquanto seu módulo é da ordem de 35V.

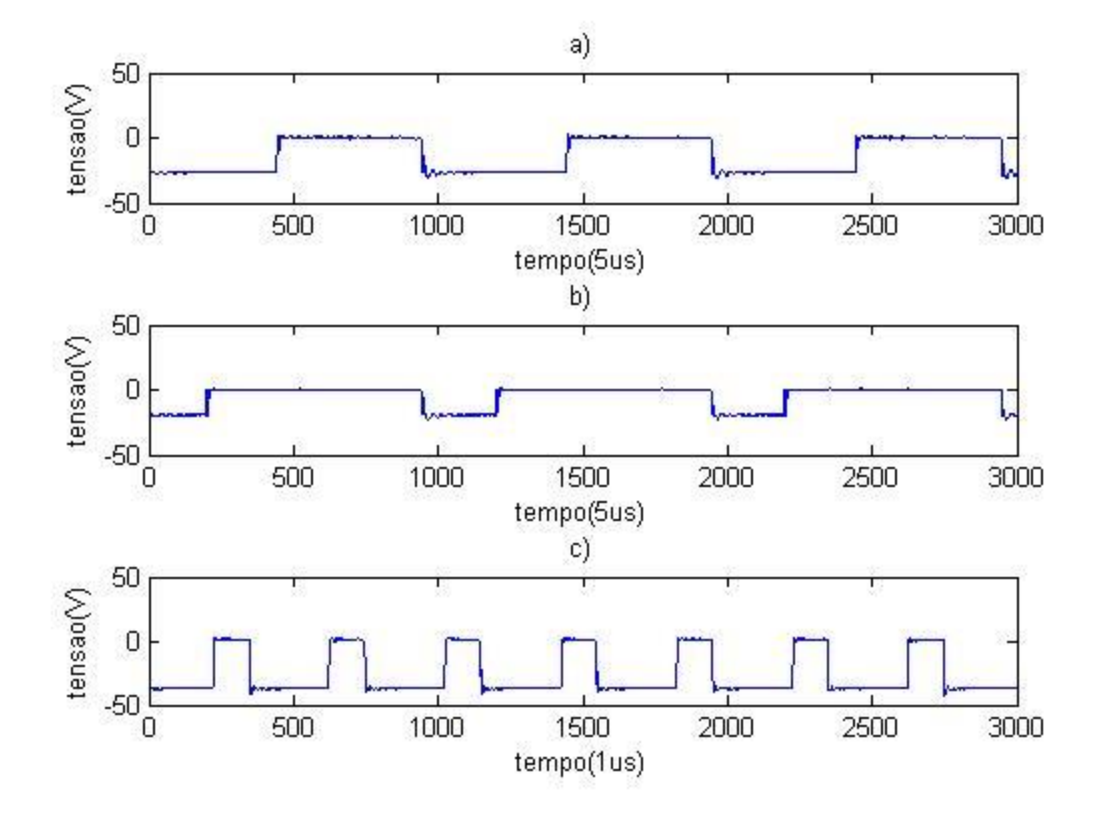

Figura 18 – Curvas de tensão diodo para duty (a) 50% (b) 25% (c) 70%

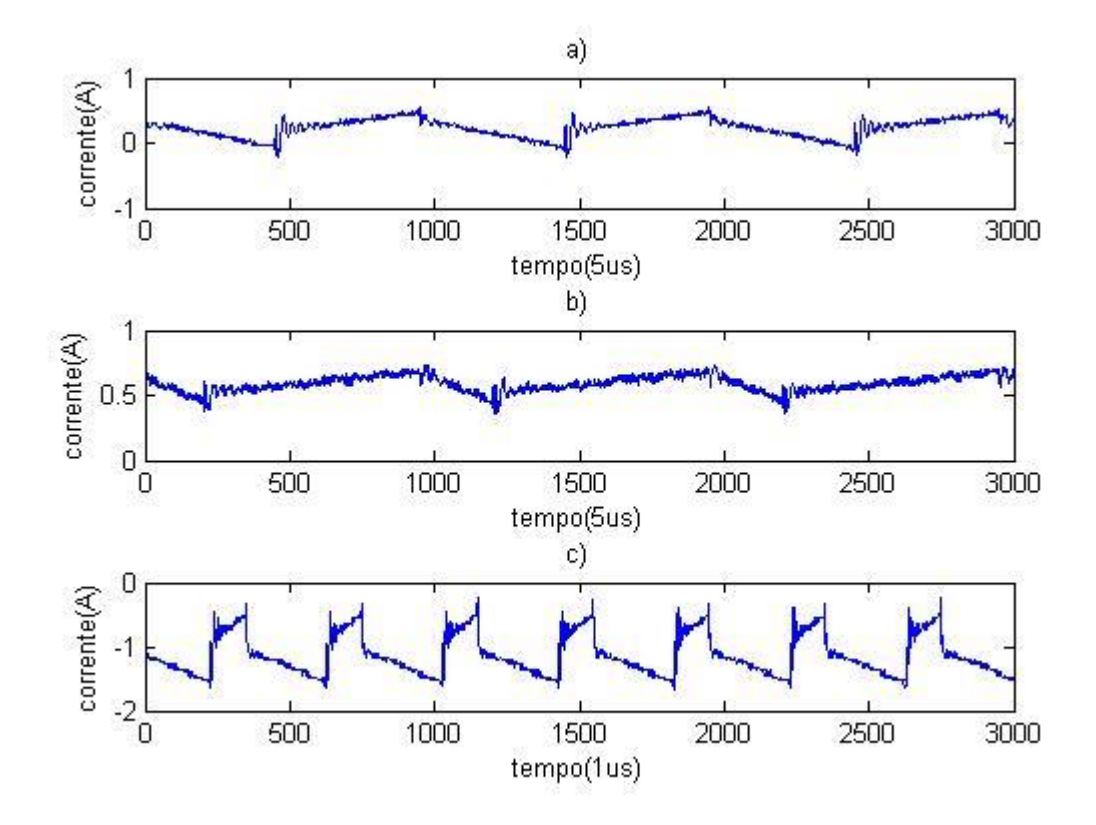

Figura 19 – Curvas de corrente do diodo para duty (a) 50% (b) 25% (c) 70%

A Figura 20 mostra as curvas de tensão para a carga enquanto a Figura 21 mostra as curvas de corrente. Observa-se que a tensão se mantém constante porém com polaridade oposta à tensão de entrada, característica do conversor *buck-boost*.

A Figura 20.a mostra o valor da tensão para o duty de 50% que é de cerca de 11.6V, a tensão se mantém constante porém com pequenas oscilações, para o duty de 25% a tensão média é de 4.48V e a oscilação se torna menos frequente, enquanto que para o duty de 75% a tensão média é de 22.4V e a oscilação aumenta.

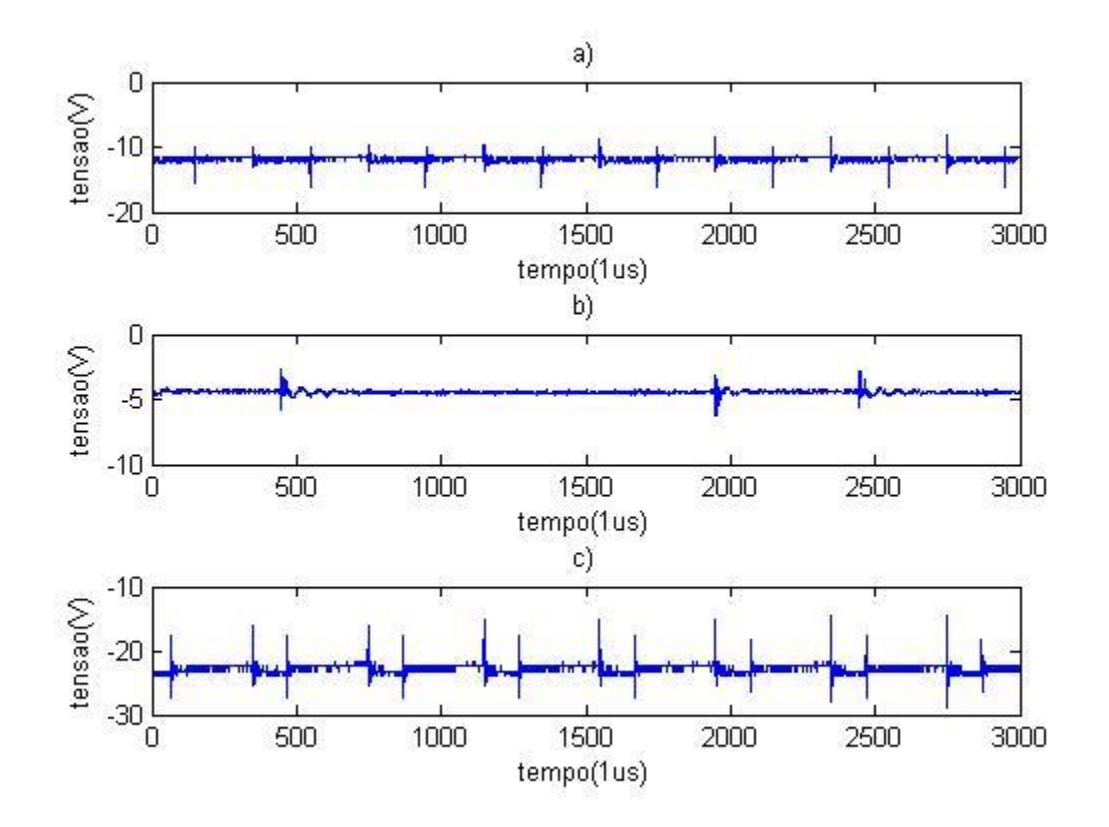

Figura 20 – Curvas da tensão da carga para duty (a) 50% (b) 25% (c) 70%

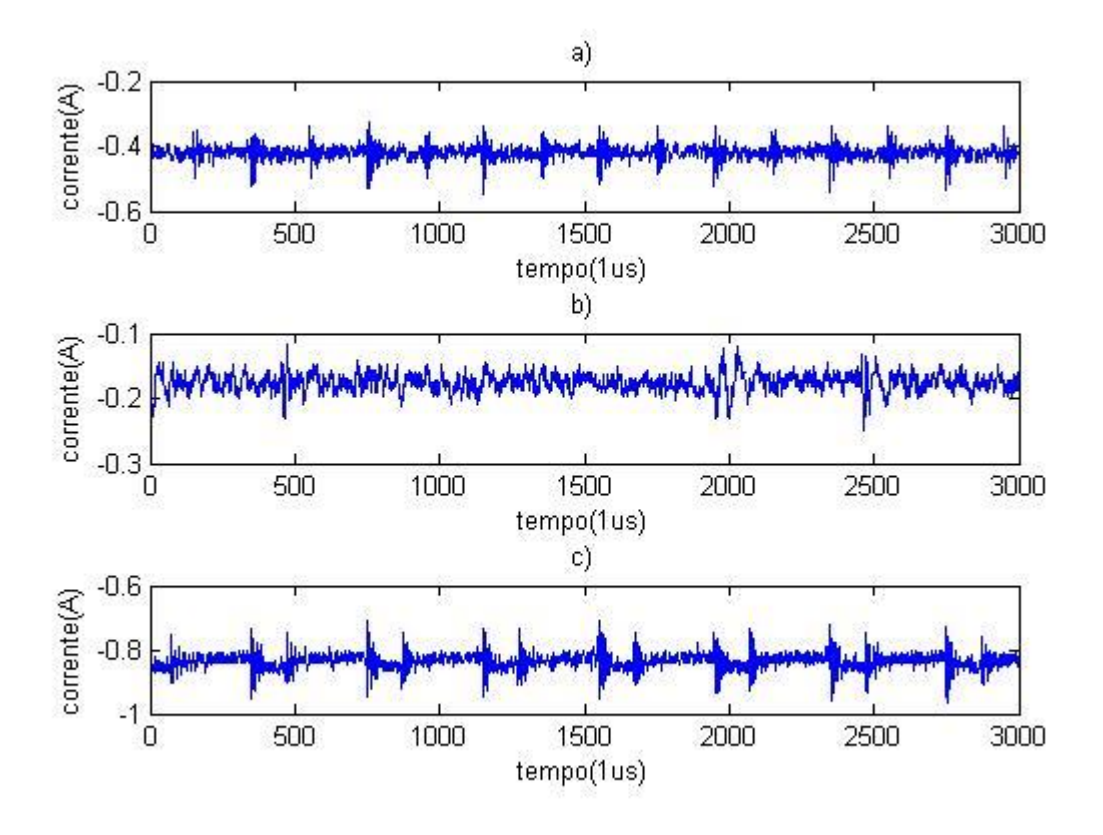

Figura 21 – Curvas de corrente da carga para duty (a) 50% (b) 25% (c) 70%

As Figuras 22 e 23 representam as curvas de corrente e tensão no indutor respectivamente. Pela Figura 22 percebe-se que o conversor opera em modo de condução contínua pois a corrente não chega a zero, existe apenas uma oscilação durante o chaveamento do IGBT. Pela Figura 23 pode-se observar a tensão sobre o indutor sendo chaveada e nota-se que, a medida que o *duty* aumenta, os valores da tensão sobre o indutor tendem a se tornar mais negativos.

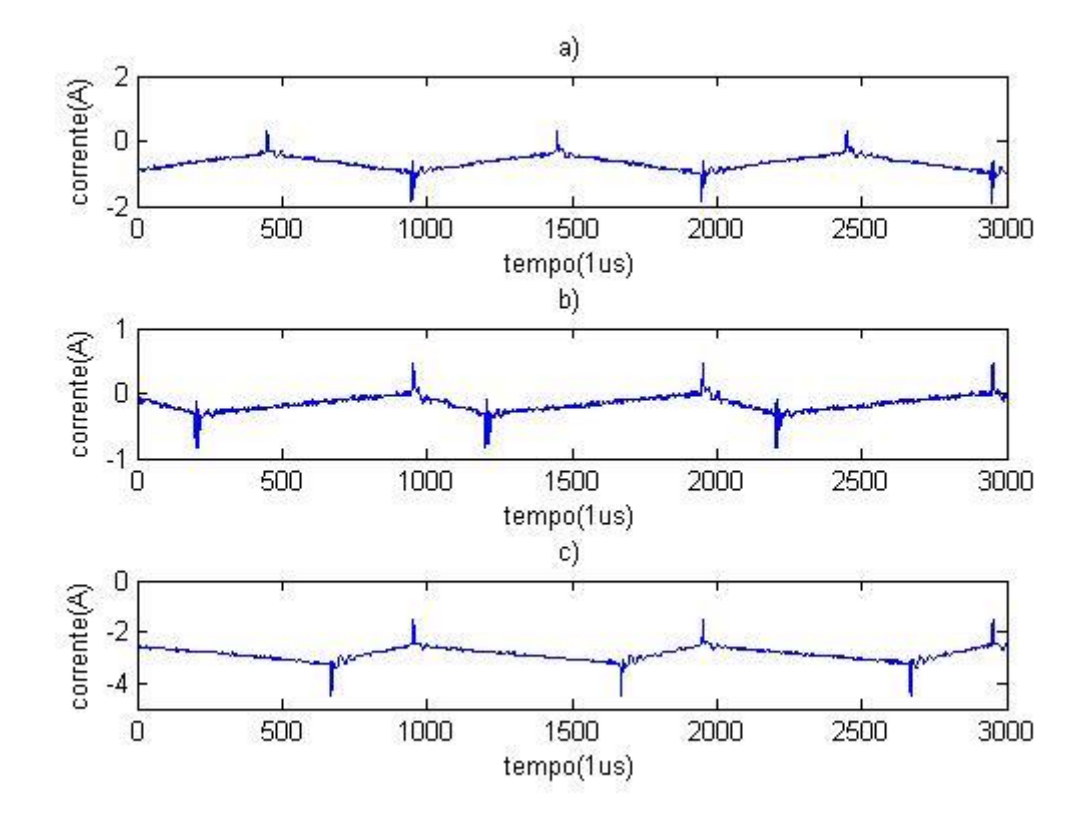

Figura 22 – Curvas de corrente do indutor para duty (a) 50% (b) 25% (c) 70%

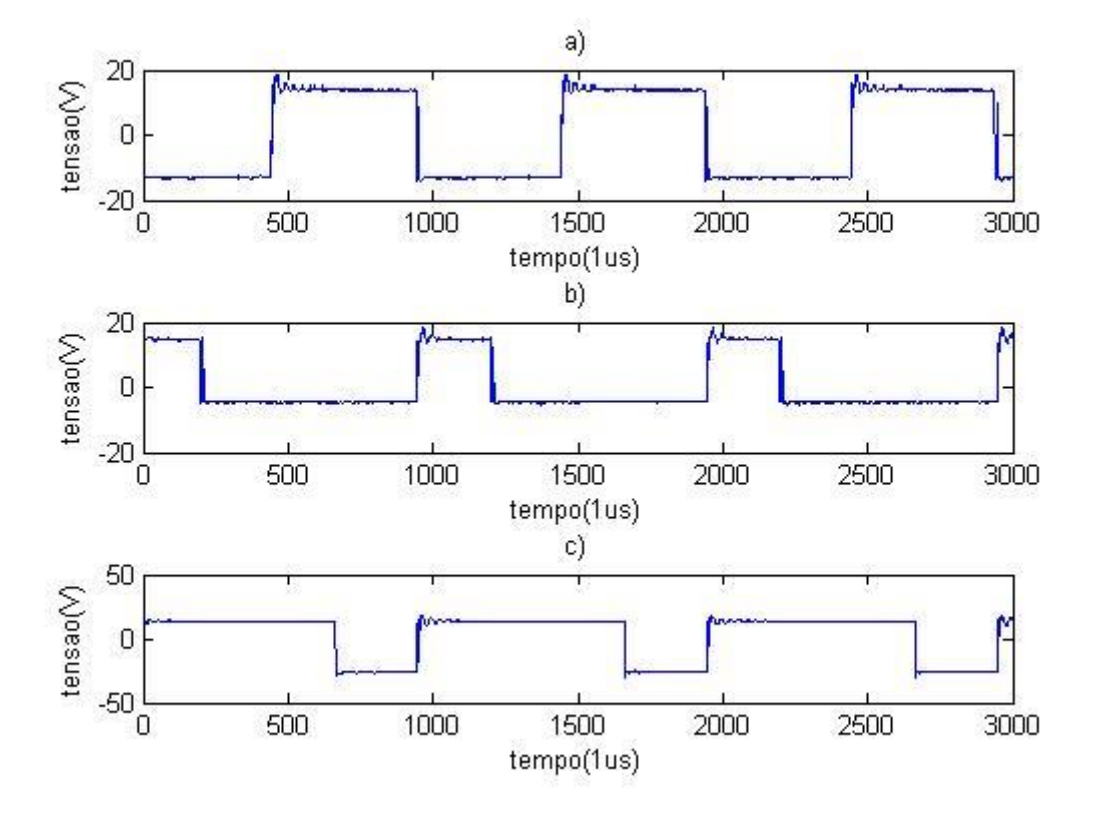

Figura 23 – Curvas de tensão do indutor para duty (a) 50% (b) 25% (c) 70%

A Tabela 6 mostra os valores calculados da temperatura no IGBT com base na corrente e tensão medidas. Para o cálculo das temperaturas foram utilizados os valores disponíveis em [8] onde a temperatura será a potência sobre o dissipador pelo coeficiente:

 $R\theta$ JCIGBT = 0.64°C/W

 $R$ θJCDIODO = 0.83°C/W

 $R$ θCS = 0.24°C/W

Sendo potência dissipada sobre o conversor dada pela tensão média pela corrente média medidas, e assumindo a temperatura ambiente de 25°C, foi possível estimar a temperatura para os diferentes dutys.

| duty | Temperatura(°C) |
|------|-----------------|
| 25%  | 26.9            |
| 50%  | 36.11           |
| 70%  | 65.21           |

Tabela 6 – Temperatura calculada do IGBT de acordo com o Duty

A Tabela 7 mostra os valores de temperatura do IGBT medidas para os diferentes dutys. Observa-se que a temperatura aumenta a medida que se aumenta o duty pois a corrente na carga aumenta.

| duty | Temperatura(°C) |
|------|-----------------|
| 25%  |                 |
| 50%  |                 |
| 70%  |                 |

Tabela 7 – Temperatura medida do IGBT de acordo com o Duty

Alguns problemas foram notados quando desligava-se o gerador de sinais e mantinhase a fonte de alimentação ligada, a corrente no IGBT se tornava alta e o mesmo aquecia muito. Então se deve tomar o cuidado de sempre desligar a fonte de tensão quando o gerador de sinais estiver desligado.

# *4 Conclusões*

Nesta monografia foi apresentado o projeto de um conversor *buck-boost* para alimentar uma carga de trinta ohms fornecendo uma tensão de 12V.

O erro relativo foi de 3% que para a maioria das aplicações pode ser considerado um erro aceitável.

O projeto se mostrou eficiente para a tensão desejada bem como para maiores tensões. O sinal de corrente e tensão da carga foi bem constante com pequenas oscilações ate mesmo para o conversor trabalhando em altos valores de duty.

O conversor se mostrou eficiente e a temperatura se manteve dentro do exigido pelo datasheet do fabricante para potências maiores pode-se utilizar um dissipador para evitar o sobreaquecimento.

Para futuros projetos, pode-se tentar realizar o controle da temperatura da estufa disponível no laboratório.

# *Referências Bibliográficas*

#### **CASOS**

[01] Ahmed, Ashfaq. Eletrônica de Potência. 1ed. Tradução: Bazán Tecno logia e Linguística; revisão técnica João Antonio Martino. São Paulo: Prentice Hall, 2000.

[2] Mohan, N., Underland, T. M., Robbins, W. P., Power Electronics: converters, aplications and design, 3ª edição, ed Hoboken: Jonh wiley & Sons, Inc, 2003.

[3] Pomilio,J.A., Fontes Chaveadas, Publicação FEEC 13/95.

[4] Malvino,A., Bates,J,D,. Eletrônica Volume1 7ed Tradução: AMGH editora, 2007.

[5] http://www.gta.ufrj.br/grad/01\_1/igtb/Pagina\_IGBT.

[6] Green,Michael. Design Calculations for Buck-Boost Converters TEXAS INSTRUMENTS 2012.

[7] Stoco,M.A.S.(2006)Projeto de uma fonte chaveada utilizando Microcontrolador.

Monografia apresentada ao departamento de Engenharia Elétrica do Centro Tecnológico da Universidade Federal do Espírito Santo.

[8] IRG4PC50UD datasheet.